## PV157 – Autentizace a řízení p řístupu

#### Autentizace po čítačů

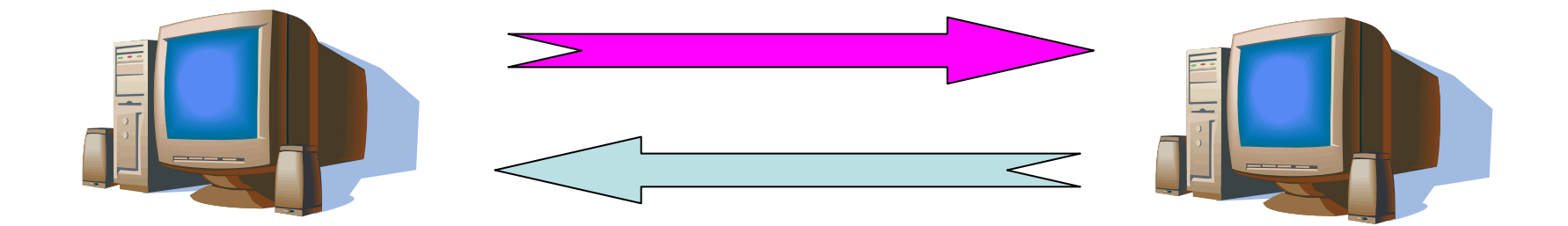

### Autentizace po čítačů

- Na základě adresy počítače
	- MAC

– IP

- Na základ ě tajné informace
	- –– Symetrická kryptografie
	- and the contract of the con-Asymetrická kryptografie

## Autentizace podle adresy

- Autentizace na základ ě (sí ťové) adresy
	- MAC adresa ethernetové sí ťové karty
		- Přepínače (switch)
		- Svázání portu p řepína če pouze s ur čitou MAC adresou
		- Svázání IP adresy pouze s ur čitou MAC adresou
	- and the contract of the con-– IP adresa počítače
		- Řízení p řístupu k sí ťovým službám (p řístup k webovým stránkám na základ ě IP adresy)
		- Paketové filtry (sou část firewall ů) pracují na základ ě IP adresy a čísla portu odesilatele a p říjemce (zdroj a cíl)

## Autentizace podle adresy

- Úrove ň bezpe čnosti autentizace podle adresy
	- $-$  MAC adresy nejsou tajné (viz nap ř. protokol/p říkaz ARP)
	- and the contract of the con- MAC adresu ethernetové karty lze jednoduše změnit
	- IP adresu lze změnit
	- $-$  Je možné nesprávn ě uvést zdrojovou adresu (odesilatele) – IP spoofing
	- and the contract of the con-– ! ! ! Automatické reakce na útoky (datagramy) s nesprávnou zdrojovou adresou (nap ř. firewall od řeže p řístup z ur čité domény)

#### Soubor .rhosts

- Soubor .rhosts
	- – Nastavuje unixový uživatel se svém domovském adresáři (např. /home/zriha/.rhosts)
	- Globální důvěra: soubor /etc/hosts.equiv
	- – Povoluje kdo může jeho účet používat (protokoly rlogin, rsh, rexec, …)
	- Nahrazuje autentizaci heslem (např. protokolem telnet)
	- Formát řádků: stroj [login] např. queen.math.muni.cz aisa.fi.muni.cz krusty.math.muni.cz riha
	- – Uvedeným strojům důvěřujeme (že správně uvedou uživatelské jméno)
	- – Možné útoky: počítač neuvede správně login uživatele, DNS, routing nebo IP spoofing

#### Autentizace na základ ě tajné informace

- Tajné informace
	- Hesla
	- –Tajné symetrické klí č e
	- $-$  Soukromé asymetrické klíče
- Jak tyto tajné informace ukládat?
	- Nešifrovan ě v čisté podob ě po číta č k nim má jednoduchý přístup, ale jsou přístupné i všem uživatelům s dostate čnými právy (hacke ři)
	- Šifrovaně/chráněné heslem při startu počítače (programu) je nutné manuáln ě zadat heslo/šifrovací klí č, slabé heslo znamená slabou ochranu, po celou dobu použití jsou tajné informace v pam ěti

- Protokol ,, secure shell" (ssh)
- Slouží k přihlášení klienta (uživatele) k serveru
- Autentizace serveru i klienta
- Server
	- –RSA host key (dlouhodobý)
	- –RSA server key (generovaný každou hodinu)
- Metody autentizace klienta
	- –.rhosts nebo /etc/hosts.equiv
	- – .rhosts nebo /etc/hosts.equiv s RSA autentizací klienta (počítače)
	- RSA autentizace klienta (uživatele)
	- Heslo uživatele

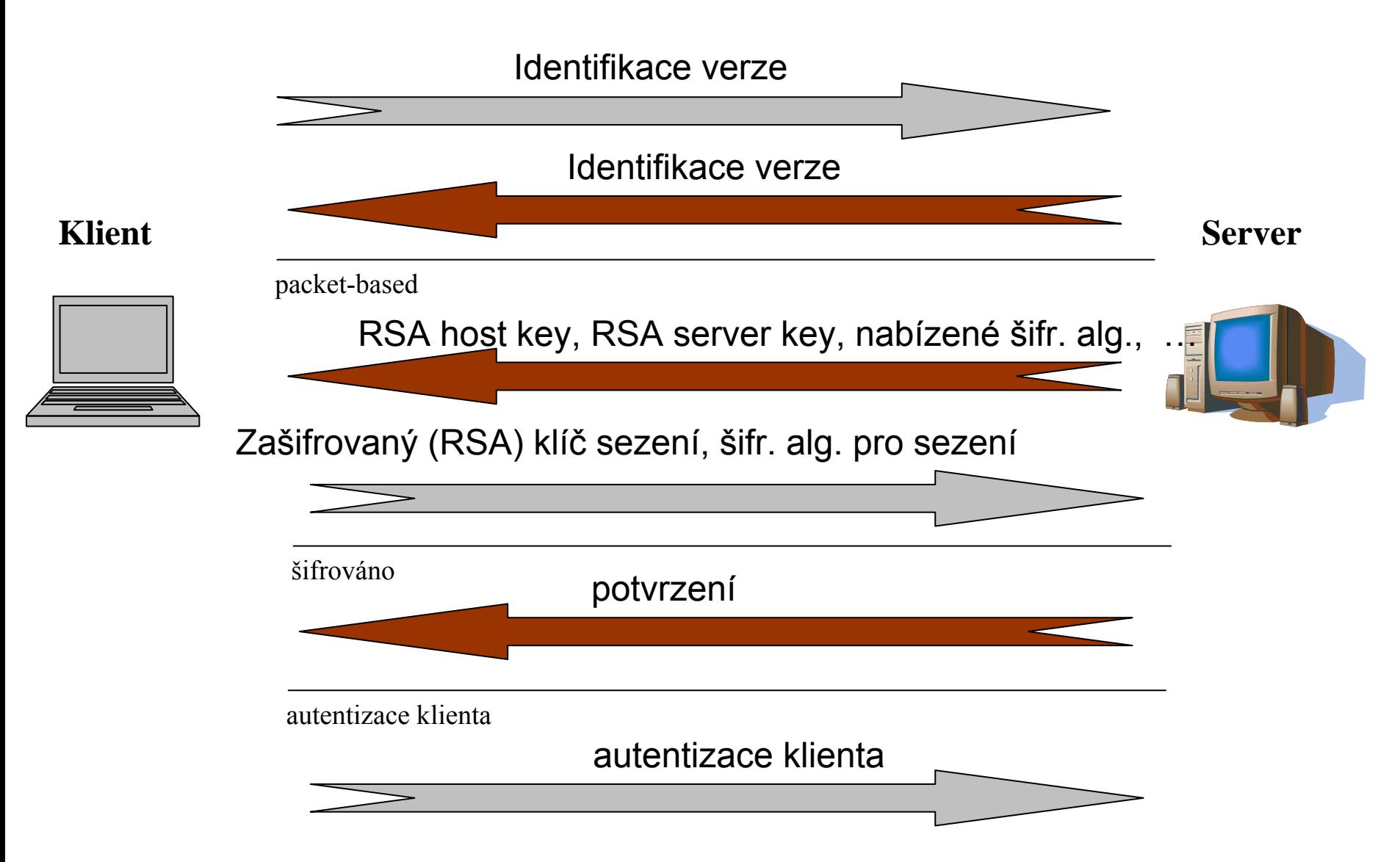

- $\bullet$  Šifrovací algoritmy pro šifrování sezení (klient vybírá z možností nabízených serverem)
	- 3DES (povinná podpora), ve verzi 1 i DES
	- AES doporučené
	- Twofish doporučené
	- Blowfish doporučené
	- IDEA
	- Serpent
	- Arcfour
	- CAST128
- $\bullet$  Šifrovací/podepisovací algoritmy pro autentizaci klienta/serveru
	- Od verze 2 je kromě RSA podporován i algoritmus DSA
- $\bullet$  Obrana vůči útoků<sup>m</sup>
	- Odposlech hesla a pozdější přehrání
	- DNS spoofing
	- IP spoofing
	- Routing spoofing

# Protokol ssh: debug režim (ssh -v)

debug1: Connecting to aisa.fi.muni.cz [147.251.48.1] port 22.

debug1: Connection established.

debug1: identity file /home3/zriha/.ssh/identity type -1

debug1: Remote protocol version 1.99, remote software version OpenSSH\_3.4p1

debug1: Local version string SSH-1.5-OpenSSH\_3.1p1

debug1: Waiting for server public key.

debug1: Received server public key (768 bits) and host key (1024 bits).

debug1: Host 'aisa.fi.muni.cz' is known and matches the RSA1 host key.

debug1: Found key in /home3/zriha/.ssh/known\_hosts:5

debug1: Encryption type: 3des

- debug1: Sent encrypted session key.
- debug1: Received encrypted confirmation.

debug1: Doing password authentication.

zriha@aisa.fi.muni.cz's password:

debug1: Requesting pty.

debug1: fd 3 setting TCP\_NODELAY

debug1: Requesting shell.

debug1: Entering interactive session.

#### Asymetrické klíče pro autentizaci uživatele

- •• Soukromé klíče uživatele
	- – $\sim$ /.ssh/identity
	- –~/.ssh/id\_dsa
- Veřejné klíče uživatele
	- $\sim$ /.ssh/identity.pub
	- ~/.ssh/id\_dsa.pub
- Vytvoření klíče: příkaz ssh-keygen

bash-2.05\$ ssh-keygen -f /tmp/test -t rsa

Generating public/private rsa key pair.

Enter passphrase (empty for no passphrase):

Enter same passphrase again:

Your identification has been saved in /tmp/test.

Your public key has been saved in /tmp/test.pub.

The key fingerprint is:

82:dd:71:7a:c4:ac:1c:de:b0:d3:d6:5b:63:7d:7c:76 zriha@queen.math.muni.cz

- Ověření integrity veřejného klíče serveru
- Soubory
	- /etc/ssh/known\_hosts
	- –/etc/ssh/known\_hosts2
	- –~/.ssh/known\_hosts
	- –~/.ssh/known\_hosts2
	- –Formát: počítač délka\_klíče klíč
	- – Např.: aisa 1024 37 92648095391895266660461031814637345286469741285 1946389829111320017043759163890282952662799966357470373079794594589737234564882145189758891946 3739196778839623033563114499832478032037592365736181174418615708849459044374454744143100510826 95360610857954348154578413482365924024485042273 51129807154870221237653119

#### • První připojení k serveru

The authenticity of host 'ws24 (147.251.82.224)' can't be established. RSA key fingerprint is 8e:08:9a:70:67:d6:7a:83:37:19:81:f9:a4:de:46:29. Are you sure you want to continue connecting (yes/no)?

#### • Klíč serveru změně<sup>n</sup>

@@@@@@@@@@@@@@@@@@@@@@@@@@@@@@@@@@@@@@@@@@@@@@@@@@@@@@@@@@@@ WARNING: REMOTE HOST IDENTIFICATION HAS CHANGED! @@@@@@@@@@@@@@@@@@@@@@@@@@@@@@@@@@@@@@@@@@@@@@@@@@@@@@@@@@@@IT IS POSSIBLE THAT SOMEONE IS DOING SOMETHING NASTY!Someone could be eavesdropping on you right now (man-in-the-middle attack)! It is also possible that the RSA host key has just been changed. The fingerprint for the RSA key sent by the remote host is 8e:08:9a:70:67:d6:7a:83:37:19:81:f9:a4:de:46:29.Please contact your system administrator. Add correct host key in /home zam/zriha/.ssh/known hosts to get rid of this message. Offending key in /home\_zam/zriha/.ssh/known\_hosts:165 RSA host key for ws24 has changed and you have requested strict checking. Host key verification failed.

- Autentizace pomocí RSA/DSA klíč<sup>e</sup>
	- Soubor
		- $\sim$ /.ssh/authorized\_keys
		- $\sim$ /.ssh/authorized\_keys2
	- –Soubor obsahuje veřejné klíče uživatele(ů)
	- Obdoba .rhosts, ale pro silnou autentizaci
- Autentizační agen<sup>t</sup>
	- –ssh-agent
	- –Zadám passphrase jen jednou
	- –Agent uloží klíč do paměti
	- –Následné autentizační požadavky řeší agen<sup>t</sup>

#### Autentizace…

- Autentizace zpráv, protokoly
	- $-$ Postaveny na kryptografii
	- – Redukce problém ů na ochranu kryptografických klíčů
- Autentizace uživatel ů
	- and the contract of the con-– Hesla a PINy jsou obdobné (velmi slabé "klíče")
	- Další možnosti
		- tokeny – často analogické využití pro autentizaci stroj ů i uživatel ů
		- biometriky – jen pro autentizaci uživatelů
	- and the contract of the conviz následující blok p řednášek

#### Otázky?

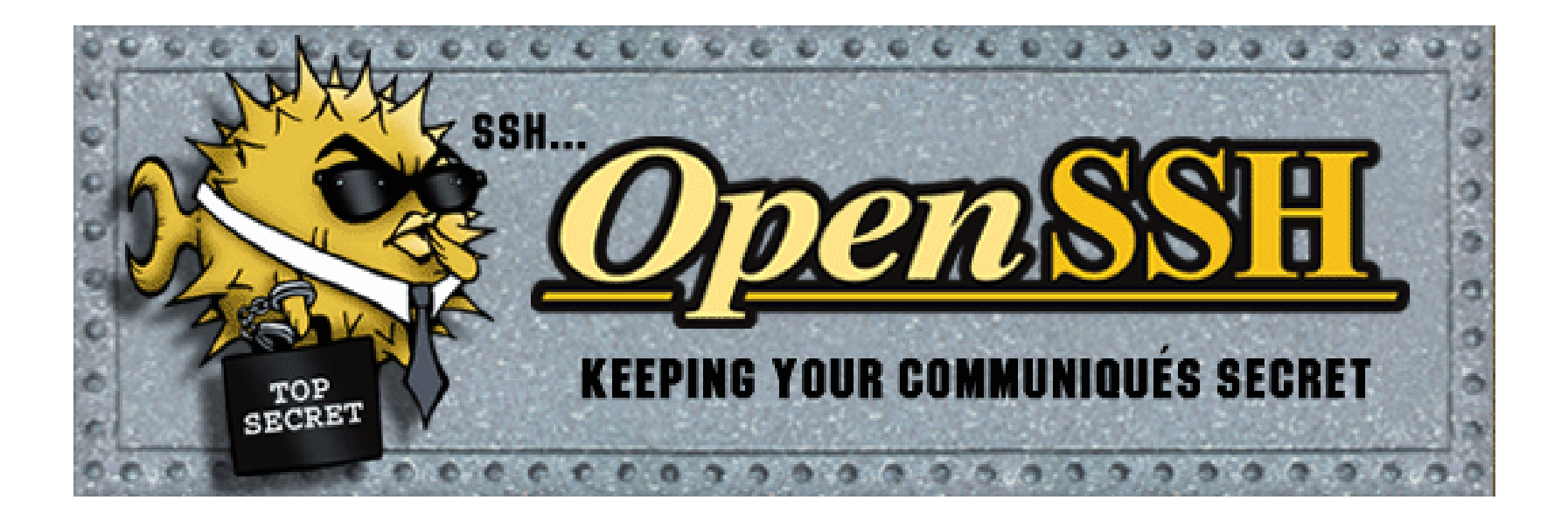

Příští přednáška: 30. 3. 2010 v 10:00 matyas@fi.muni.cz & zriha@fi.muni.cz

# Polosemestrální písemka (I)

- 20. 4. 2010
	- Dv ě skupiny od 10:00 a 11:00 rozpis v ISu
	- –Body jsou kladné i záporné
	- and the contract of the con- Záporné bodování je vyšší a nižší
		- Podle toho jak špatn ě je dané odpověď
	- and the contract of the con-Volné otázky u polosemestrální písemky nebudou
	- $-$  Celkem asi 30 bodů, což je 30 % celkového po čtu bodů pro hodnocení zkoušky
	- – Kdo bude nemocný nebo jinak omluven v ISu bude mít p řepo čítané body z finální písemky
		- Tj. náhradní termín polosemestrálky není

# Polosemestrální písemka (II)

- Organiza ční pokyny
	- P řij ďte v čas ( čas nás tla čí)
	- –S sebou jen ISIC a pero (p řípadn ě náhradní pero)
	- Čekejte u spodního vchodu do D3, se ř a ďte se p řibližn ě podle abecedy
	- –Odchod bude probíhat horním vchodem

## Příklad otázky

Jak zajistíme integritu veřejného klíč<sup>e</sup> :c1 Pomocí párového privátního klíč<sup>e</sup> :c2 Pomocí klíčované hašovací funkce :c3 Pomocí certifikátu veřejného klíč<sup>e</sup> :c4 Částečným utajením veřejného klíč<sup>e</sup> :c5 Utajením soukromé části veřejného klíč<sup>e</sup> :c1 -3

 $: c2 - 2$ 

:c3 ok 4

 $:c4 - 3$ 

:c4 -4